# Package 'ArchaeoChron'

November 17, 2017

Type Package Title Bayesian Modeling of Archaeological Chronologies Version 0.1 Date 2017-11-16 Author Anne Philippe [aut, cre], Marie-Anne Vibet [aut] Maintainer Anne Philippe <anne.philippe@univ-nantes.fr> **Description** Provides a list of functions for the Bayesian modeling of archaeological chronologies. The Bayesian models are implemented in 'JAGS' ('JAGS' stands for Just Another Gibbs Sampler. It is a program for the analysis of Bayesian hierarchical models using Markov Chain Monte Carlo (MCMC) simulation. See <http://mcmcjags.sourceforge.net/> and ``JAGS Version 4.3.0 user manual'', Martin Plummer (2017) <https://sourceforge.net/projects/mcmc-jags/files/Manuals/>.). The inputs are measurements with their associated standard deviations and the study period. The output is the MCMC sample of the posterior distribution of the event date with or without radiocarbon calibration. License GPL-3 **Depends**  $R$  ( $>= 2.10$ ), coda, rjags, ArchaeoPhases

Imports stats, utils, graphics, grDevices, Bchron

Suggests knitr, rmarkdown

VignetteBuilder knitr

RoxygenNote 5.0.1

NeedsCompilation no

Repository CRAN

Date/Publication 2017-11-17 12:15:57 UTC

# R topics documented:

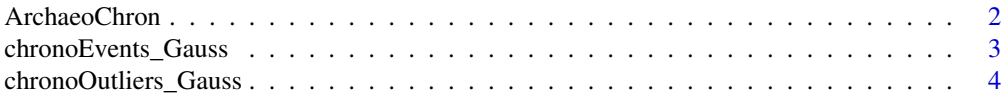

# <span id="page-1-0"></span>2 **2** ArchaeoChron

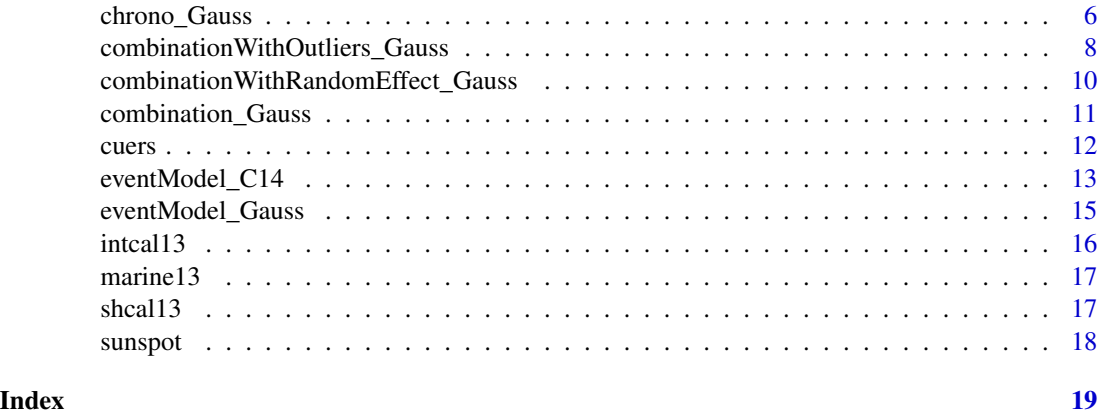

ArchaeoChron *Bayesian Modeling of Archaeological Chronologies*

#### Description

This package provides a list of functions for the Bayesian modeling of archaeological chronologies. The Bayesian models are implemented in JAGS (JAGS stands for Just Another Gibbs Sampler. It is a program for the analysis of Bayesian hierarchical models using Markov Chain Monte Carlo (MCMC) simulation. See <http://mcmc-jags.sourceforge.net/> and "JAGS Version 4.3.0 user manuel", Martin Plummer (2017) <https://sourceforge.net/projects/mcmc-jags/files/Manuals/>.). The inputs are measurements with their associated standard deviations and the study period. The output is the MCMC sample of the posterior distribution of the event date with or without radiocarbon calibration.

#### ArchaeoChron functions

- combination Gauss() : A function for a simple combination of Gaussian dates
- combinationWithOutliers\_Gauss() : A function for combining Gaussian dates using the outliers model described in Bronk Ramsey, 2009.
- combinationWithRandomEffect\_Gauss() : A function for combining Gaussian dates introducing a random effect (see Congdom, 2010)
- eventModel\_Gauss() : A function for combining Gaussian dates introducing an individual random effect (see Lanos and Philippe, 2017)
- chrono\_Gauss() : A function for a simple chronology of Gaussian dates
- chronoOutliers\_Gauss() : A function for the chronology of Gaussian dates associated with an outlier modeling (Bronk Ramsey, 2009)
- chronoEvents\_Gauss() : A function for the chronology of events combining Gaussian dates (Lanos and Philippe, 2017)
- eventModel C14() : A function for combining radiocarbon dates

<span id="page-2-0"></span>chronoEvents\_Gauss *Bayesian chronologies of Gaussian dates using the Event Model*

# Description

Bayesian modeling for combining Gaussian dates. These dates are assumed to be contemporaneous of the event date. The posterior distribution of the event date is sampled by MCMC algorithm as well as those of all parameters of the Bayesian model as described in Lanos & Philippe (2017).

#### Usage

```
chronoEvents_Gauss(M, s, refYear=NULL, measurementsPerEvent, studyPeriodMin,
    studyPeriodMax, numberChains = 2, numberAdapt = 10000, numberUpdate = 10000,
     variable.names = c("theta"), numberSample = 50000, thin = 10)
```
# Arguments

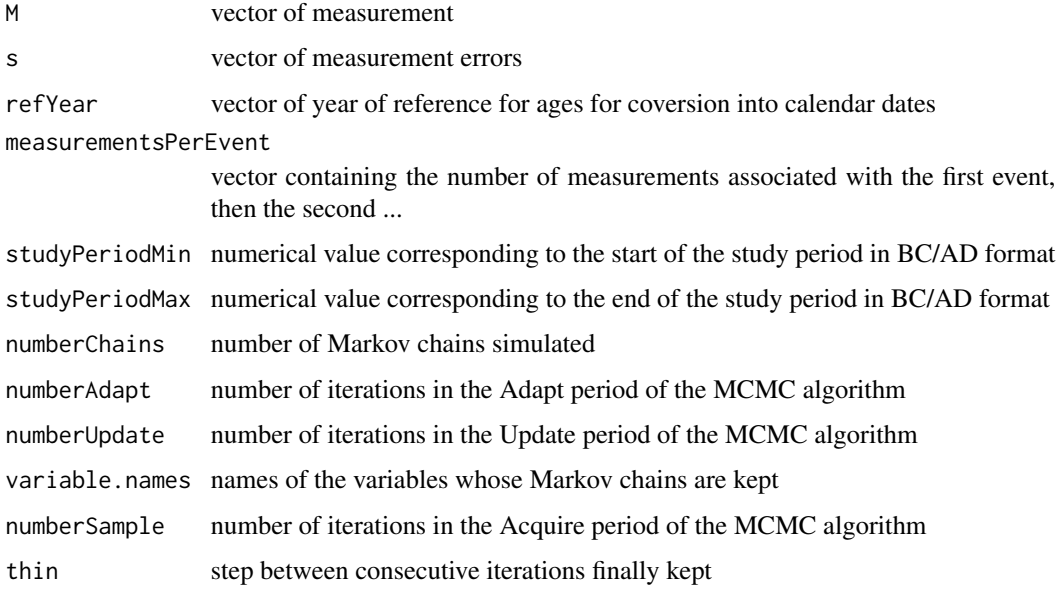

### Value

This function returns a Markov chain of the posterior distribution. The MCMC chain is in date format BC/AD, that is the reference year is 0. Only values for the variables defined by 'variable.names' are given.

# Author(s)

Anne Philippe & Marie-Anne Vibet

#### <span id="page-3-0"></span>References

P. Lanos and A. Philippe. Hierarchical Bayesian Modeling for Combining Dates in Archaeological Context. Journal de la SFdS, Vol. 158 (2) pp 72-88 2017.

# Examples

```
### simulated data
# Number of events
Nevt = 3# number of dates by events
measurementsPerEvent = c(2,3,2)# positions
pos = 1 + c(0, cumsum(measurementsPerEvent) )
# simulation of data
theta.evt = seq(1, 10, \text{ length.out} = \text{New})theta.evt[3] <-theta.evt[3] - 3 # stratigraphic inversion
theta = NULL
for(i in 1:Nevt ){
  theta = c(theta, rep(theta.evt[i],measurementsPerEvent[i]))
  }
s = seq(1, 1, length.out = sum(measuresPerEvent))M=NUIIfor( i in 1:sum(measurementsPerEvent)){
 M= c(M, rnorm(1, theta[i], s[i] ))
 }
s02 = 1:Nevtfor (i in 1:Nevt) {
sO2[i]= 1/mean( 1/(s[pos[i]:(pos[i+1] -1)])^2 )
}
MCMCSample = chronoEvents_Gauss( M=M, s=s, measurementsPerEvent=measurementsPerEvent,
studyPeriodMin=-10, studyPeriodMax=30)
plot(MCMCSample)
```
chronoOutliers\_Gauss *Bayesian chronologies of Gaussian dates using the outlier modelling of Oxcal software*

#### Description

Bayesian modeling for combining Gaussian dates. These dates are assumed to be contemporaneous of the event date. The posterior distribution is sampled by a MCMC algorithm as well as those of all parameters of the Bayesian model.

# Usage

```
chronoOutliers_Gauss(M, s, refYear=NULL, outliersIndivVariance, outliersBernouilliProba,
       studyPeriodMin, studyPeriodMax,
       numberChains = 2, numberAdapt = 10000, numberUpdate = 10000,
       variable.names = c("theta"), numberSample = 50000, thin = 10)
```
# Arguments

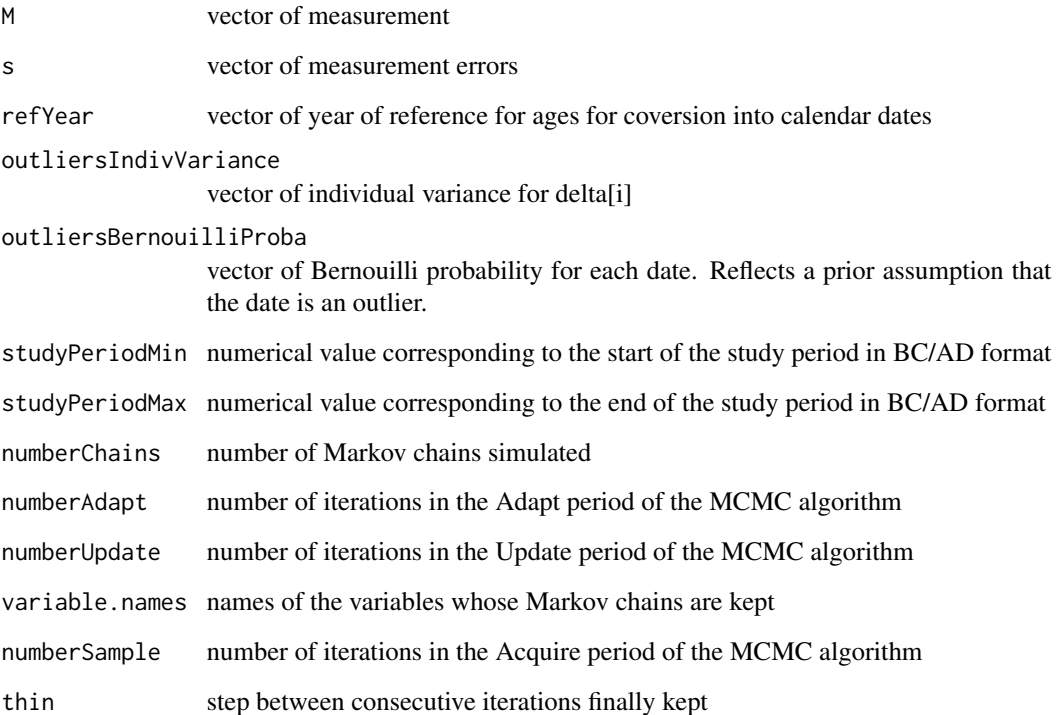

#### Value

This function returns a Markov chain of the posterior distribution. The MCMC chain is in date format BC/AD, that is the reference year is 0. Only values for the variables defined by 'variable.names' are given.

# Author(s)

Anne Philippe & Marie-Anne Vibet

# References

Bronk Ramsey C., Dealing with outliers and offsets in Radiocarbon dating, Radiocarbon, 2009, 51:1023-45.

#### Examples

```
### simulated data (see examples(chronoEvent_Gauss))
# Number of event
Newt = 3# number of dates by events
measurementsPerEvent = c(2,3,2)# positions
pos = 1 + c(0, cumsum(measurementsPerEvent))# simulation of data
theta.evt = seq(1,10, length.out= Next)theta.evt[3] \le theta.evt[3] - 3 # stratigraphic inversion
theta = NULL
for(i in 1:Nevt ){
  theta = c(theta, rep(theta.evt[i],measurementsPerEvent[i]))
  }
s = seq(1, 1, length.out = sum(measurementsPerEvent))M=NULL
for( i in 1:sum(measurementsPerEvent)){
 M= c(M, rnorm(1, theta[i], s[i] ))
  }
MCMCSample = chronoOutliers_Gauss(M, s, outliersIndivVariance = rep(5,7),
outliersBernouilliProba=rep(0.2,7), studyPeriodMin=-10, studyPeriodMax=30,
numberAdapt = 1000, numberUpdate = 1000, numberSample = 5000)
plot(MCMCSample)
```
chrono\_Gauss *Bayesian chronologies of Gaussian dates*

#### Description

Bayesian modeling for combining Gaussian dates. These dates are assumed to be contemporaneous of the event date. The posterior distribution is sampled by a MCMC algorithm as well as those of all parameters of the Bayesian model.

#### Usage

```
chrono_Gauss(M, s, refYear=NULL, studyPeriodMin, studyPeriodMax,
       numberChains = 2, numberAdapt = 10000, numberUpdate = 10000,
       variable.names = c("theta"), numberSample = 50000, thin = 10)
```
<span id="page-5-0"></span>

# chrono\_Gauss 7

#### Arguments

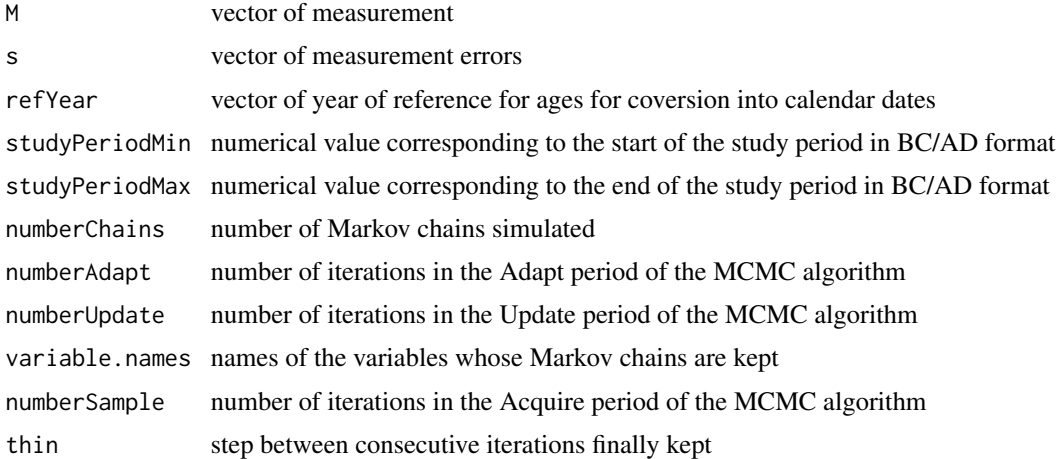

# Value

This function returns a Markov chain of the posterior distribution. The MCMC chain is in date format BC/AD, that is the reference year is 0. Only values for the variables defined by 'variable.names' are given.

### Author(s)

Anne Philippe & Marie-Anne Vibet

# Examples

### simulated data (see examples(chronoEvent\_Gauss))

```
# Number of events
Nevt = 3# number of dates by events
measurementsPerEvent = c(2,3,2)# positions
pos = 1 + c(0, cumsum(measurementsPerEvent) )
# simulation of data
theta.evt = seq(1,10, length.out= Next)theta = NULL
for(i in 1:Nevt ){
 theta = c(theta, rep(theta.evt[i],measurementsPerEvent[i]))
  }
s = seq(1, 1, length.out = sum(measurementsPerEvent))M=NULL
for( i in 1:sum(measurementsPerEvent)){
 M= c(M, rnorm(1, theta[i], s[i] ))
```

```
MCMCSample = chrono_Gauss(M, s, studyPeriodMin=-10, studyPeriodMax=30)
plot(MCMCSample)
```
combinationWithOutliers\_Gauss

*Bayesian modeling for combining Gaussian dates and handling outliers*

# Description

Bayesian modeling for combining Gaussian dates with known variance and that may be outliers. These dates are assumed to be contemporaneous of the target date and have non identical distributions as the variance may be different for each date. The posterior distribution of the modeling is sampled by a MCMC algorithm implemented in JAGS.

# Usage

```
combinationWithOutliers_Gauss(M, s, refYear=NULL, outliersIndivVariance,
      outliersBernouilliProba, studyPeriodMin, studyPeriodMax, numberChains = 2,
       numberAdapt = 10000, numberUpdate = 10000, variable.names = c("theta"),
       numberSample = 50000, thin = 10)
```
#### Arguments

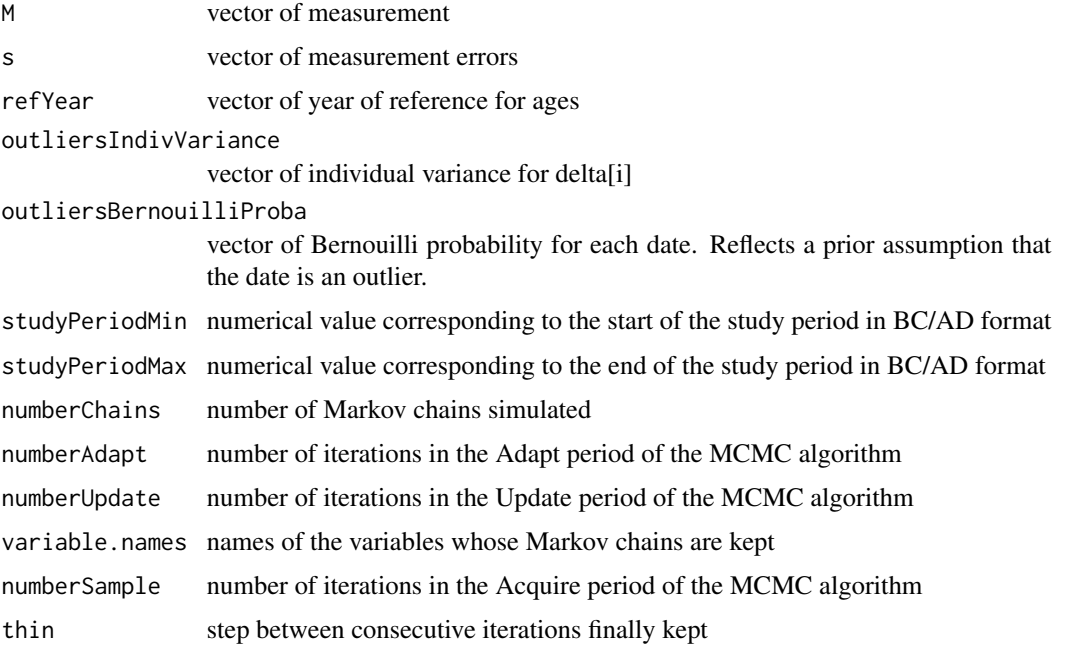

<span id="page-7-0"></span>

}

# Details

If there are Nbobs measurements M associated with their error s, the model is the following one :

• for j in (1:Nbobs)  $-$  Mj  $\sim$  N(muj, sj $\hat{2}$ )  $-$  muj  $\le$  theta + deltaj \* phij – deltaj ~ N(0, sigma.deltaj^2) – phij ~ Bern(pj) • theta  $\sim$  U(ta, tb)

# Value

This function returns a Markov chain of the posterior distribution. The MCMC chain is in date format BC/AD, that is the reference year is 0. Only values for the variables defined by 'variable.names' are given.

#### Author(s)

Anne Philippe & Marie-Anne Vibet

# References

Bronk Ramsey C., Dealing with outliers and offsets in Radiocarbon dating, Radiocarbon, 2009, 51:1023-45.

# Examples

```
data(sunspot)
MCMC1 = combinationWithOutliers_Gauss(M=sunspot$Age[1:10], s= sunspot$Error[1:10],
refYear=rep(2016,10), outliersIndivVariance = rep(1,10),
outliersBernouilliProba=rep(0.2, 10), studyPeriodMin=800, studyPeriodMax=1500,
variable.names = c('theta'))
plot(MCMC1)
gelman.diag(MCMC1)
```

```
# Influence of outliersIndivVariance
MCMC2 = combinationWithOutliers_Gauss(M=sunspot$Age[1:10], s= sunspot$Error[1:10],
refYear=rep(2016,10), outliersIndivVariance = rep(10,10),
outliersBernouilliProba=rep(0.2, 10), studyPeriodMin=800, studyPeriodMax=1500,
variable.names = c('theta'))
plot(MCMC2)
gelman.diag(MCMC2)
```
*Bayesian modeling for combining Gaussian dates with a random effect*

#### <span id="page-9-0"></span>Description

Bayesian modeling for combining Gaussian dates with known variance and with the addition of a random effect. These dates are assumed to be contemporaneous of the target date and have non identical distributions as the variance may be different for each date. In addition, a random effect is introduced in the modelling by a shrinkage distribution as defined by Congdom (2010). The posterior distribution of the modeling is sampled by a MCMC algorithm implemented in JAGS.

# Usage

```
combinationWithRandomEffect_Gauss(M, s, refYear=NULL, studyPeriodMin, studyPeriodMax,
       numberChains = 2, numberAdapt = 10000, numberUpdate = 10000,
       variable.names = c("theta"), numberSample = 50000, thin = 10)
```
#### Arguments

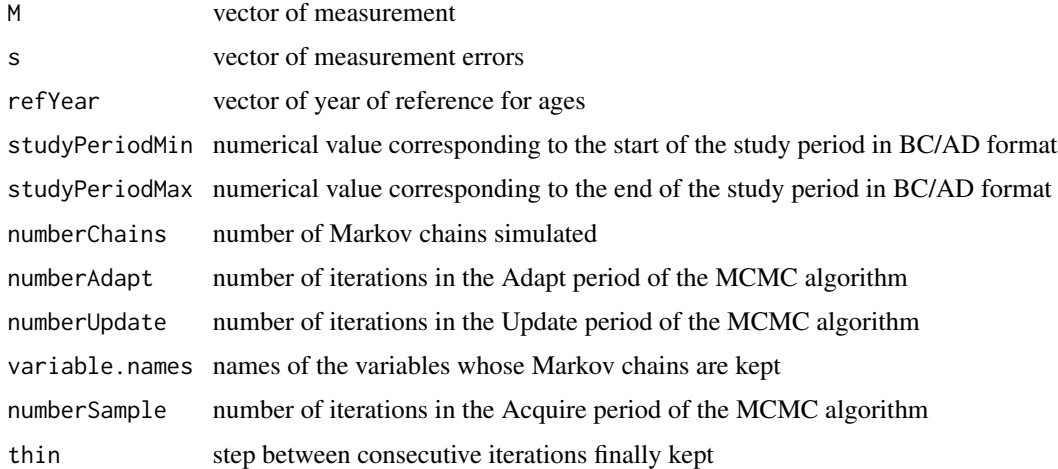

#### Details

If there are Nbobs measurements M associated with their error s, the model is the following one :

- for  $j$  in (1:Nbobs)
	- $-$  Mj  $\sim$  N(muj, sj<sup> $2$ </sup>)
	- muj ~ N(theta, sigmai^2)
- theta  $\sim$  U(ta, tb)
- sigma ~ UniformShrinkage

# <span id="page-10-0"></span>Value

This function returns a Markov chain of the posterior distribution. The MCMC chain is in date format BC/AD, that is the reference year is 0. Only values for the variables defined by 'variable.names' are given.

# Author(s)

Anne Philippe & Marie-Anne Vibet

# References

Congdom P. D., Bayesian Random Effect and Other Hierarchical Models: An Applied Perspective,Chapman and Hall/CRC, 2010

#### Examples

```
data(sunspot)
MCMC = combinationWithRandomEffect_Gauss(M=sunspot$Age[1:10], s= sunspot$Error[1:10],
refYear=rep(2016,10), studyPeriodMin=0, studyPeriodMax=1500, variable.names = c('theta'))
plot(MCMC)
gelman.diag(MCMC)
```
combination\_Gauss *Bayesian modeling for combining Gaussian dates*

# Description

Simple Bayesian modeling for combining Gaussian dates with known variance. These dates are assumed to be contemporaneous of the target date and have non identical distributions as the variance may be different for each date. The posterior distribution of the modeling is sampled by a MCMC algorithm implemented in JAGS.

#### Usage

```
combination_Gauss(M, s, refYear=NULL, studyPeriodMin, studyPeriodMax, numberChains = 2,
       numberAdapt = 10000, numberUpdate = 10000, variable.names = c("theta"),
       numberSample = 50000, thin = 10)
```
### Arguments

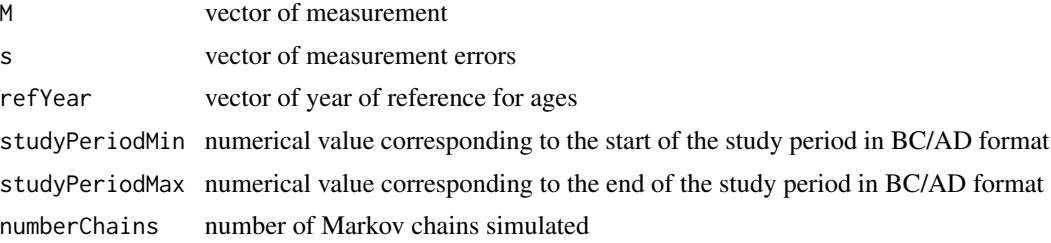

<span id="page-11-0"></span>12 cuers and the cuers of the cuers of the cuers of the cuers of the cuers of the cuers of the cuers of the cuers of the cuers of the cuers of the cuers of the cuers of the cuers of the cuers of the cuers of the cuers of t

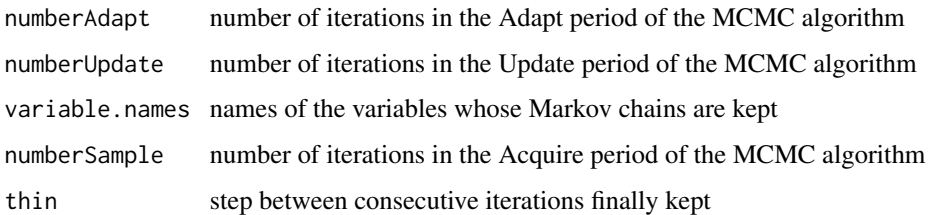

# Details

If there are Nbobs measurements M associated with their error s, the model is the following one :

- for j in  $(1:Nbobs)$ , Mj ~ N(theta, sj^2)
- theta  $\sim$  U(ta, tb)

# Value

This function returns a Markov chain of the posterior distribution. The MCMC chain is in date format BC/AD, that is the reference year is 0. Only values for the variables defined by 'variable.names' are given.

#### Author(s)

Anne Philippe & Marie-Anne Vibet

#### Examples

```
data(sunspot)
MCMC = combination_Gauss(M=sunspot$Age[1:10], s= sunspot$Error[1:10], refYear=rep(2016,10),
studyPeriodMin=900, studyPeriodMax=1500, variable.names = c('theta'))
plot(MCMC)
gelman.diag(MCMC)
```
cuers *Dating the Last Firing of the Medieval or Modern Lime Kiln of Cuers (Provence, France)*

# Description

Radiocarbon dates and errors associated with the last firing of the kiln. These dates are measured on two charcaol found in the kiln and assumed to have burnt during the last firing.

# Usage

data("cuers")

#### <span id="page-12-0"></span>Format

A data frame with 2 observations on the following 3 variables.

SampleName name of the charcoal

- Age a numeric vector corresponding to the radiocarbon measurement made on each charcaol
- Error a numeric vector corresponding to the error on the radiocarbon measurement made on each charcaol

# Details

The last firing date of lime kiln of Cuers (Provence, France), Pas-Redon site (Vaschalde et al. (2014)), has been determined using walls baked clay (AM dating) and charcoals (14C dating). Here the dating is only based on the 2 radiocarbon datings (Poz-42876 and Ly-16086) only.

#### Source

Vaschalde, C., Herve, G., Lanos, P., and Thiriot, J. (2014). La datation des structures de cuisson: integration de l'archeomagnetisme et du radiocarbone, apports de l'anthrazcologie. Archeologie Medievale, 44:1-16. P. Lanos and A. Philippe. Hierarchical Bayesian Modeling for Combining Dates in Archaeological Context. Journal de la SFdS, Vol. 158 (2) pp 72-88 2017.

#### Examples

data(cuers)

eventModel\_C14 *Bayesian modeling for combining radiocarbon dates using the Event Model*

#### **Description**

Bayesian modeling for combining radiocarbon dates. These dates are assumed to be contemporaneous of the event date. The posterior distribution of the event date is sampled by MCMC algorithm as well as those of all parameters of the Bayesian model as described in Lanos & Philippe (2017).

#### Usage

```
eventModel_C14(M, s, calibCurve='intcal13', studyPeriodMin, studyPeriodMax,
          numberChains = 2, numberAdapt = 10000, numberUpdate = 10000,
          variable.names = c("theta"), numberSample = 50000, thin = 10)
```
#### Arguments

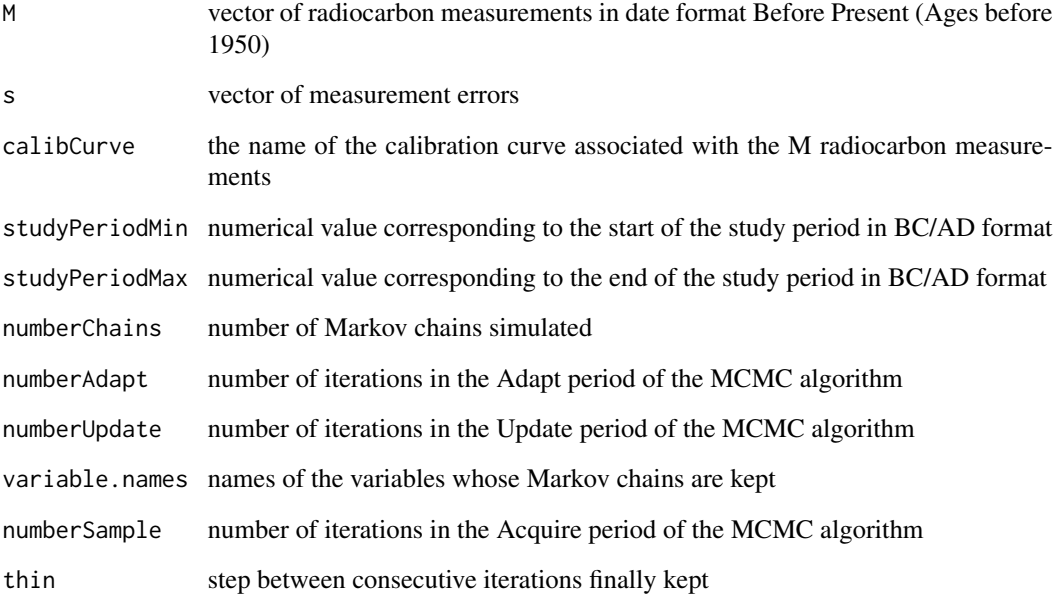

# Value

This function returns a Markov chain of the posterior distribution. The MCMC chain is in date format BC/AD, that is the reference year is 0. Only values for the variables defined by 'variable.names' are given.

#### Author(s)

Anne Philippe & Marie-Anne Vibet

#### References

P. Lanos and A. Philippe. Hierarchical Bayesian Modeling for Combining Dates in Archaeological Context. Journal de la SFdS, Vol. 158 (2) pp 72-88 2017.

# Examples

```
data(cuers)
MCMC = eventModel_C14(M=cuers$Age, s=cuers$Error, calibCurve = 'intcal13',
studyPeriodMin = 1000, studyPeriodMax = 2000, variable.names = c('theta'), numberAdapt = 1000,
numberUpdate = 1000, numberSample = 3000)
plot(MCMC)
```
<span id="page-14-0"></span>

#### Description

Bayesian modeling for combining Gaussian dates. These dates are assumed to be contemporaneous of the event date. The posterior distribution of the event date is sampled by MCMC algorithm as well as those of all parameters of the Bayesian model as described in Lanos & Philippe (2017).

#### Usage

```
eventModel_Gauss(M, s, refYear=NULL, studyPeriodMin, studyPeriodMax, numberChains = 2,
       numberAdapt = 10000, numberUpdate = 10000, variable.names = c("theta"),
       numberSample = 50000, thin = 10)
```
#### Arguments

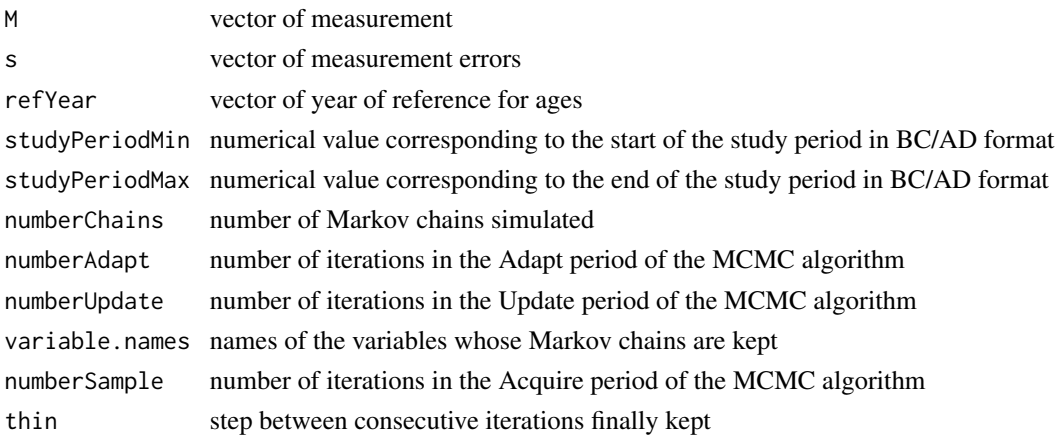

# Details

If there are Nbobs measurements M associated with their error s, the model is the following one :

- for j in (1:Nbobs)
	- $-$  Mj  $\sim$  N(muj, sj<sup> $2$ </sup>)
	- $-$  muj  $\sim$  N(theta, sigmai<sup>^2</sup>)
	- sigmai ~ UniformShrinkage
- theta  $\sim$  U(ta, tb)

# Value

This function returns a Markov chain of the posterior distribution. The MCMC chain is in date format BC/AD, that is the reference year is 0. Only values for the variables defined by 'variable.names' are given.

#### <span id="page-15-0"></span>Author(s)

Anne Philippe & Marie-Anne Vibet

#### References

P. Lanos and A. Philippe. Hierarchical Bayesian Modeling for Combining Dates in Archaeological Context. Journal de la SFdS, Vol. 158 (2) pp 72-88 2017.

#### Examples

```
data(sunspot)
MCMC = eventModel_Gauss(M=sunspot$Age[1:10], s= sunspot$Error[1:10], refYear=rep(2016,10),
studyPeriodMin=900, studyPeriodMax=1500, variable.names = c('theta'))
plot(MCMC)
gelman.diag(MCMC)
```
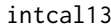

intcal13 *IntCal13 Northern Hemisphere Atmospheric Radiocarbon Calibration Curve*

#### Description

IntCal13 northern hemisphere atmospheric radiocarbon calibration curve published by Reimer et al.

#### Usage

data("intcal13")

# Format

A data frame with 5141 observations on the following 3 variables.

CALBP a numeric vector of calibrated age in year before present (before 1950)

14Cage a numeric vector of radiocarbon age in year before present (before 1950)

Error a numeric vector of calibrated age in year before present (before 1950)

#### References

Reimer PJ, Bard E, Bayliss A, Beck JW, Blackwell PG, Bronk Ramsey C, Buck CE, Cheng H, Edwards RL, Friedrich M, Grootes PM, Guilderson TP, Haflidason H, Hajdas I, Hatte C, Heaton TJ, Hoffmann DL, Hogg AG, Hughen KA, Kaiser KF, Kromer B, Manning SW, Niu M, Reimer RW, Richards DA, Scott EM, Southon JR, Staff RA, Turney CSM, van der Plicht J. 2013. IntCal13 and Marine13 radiocarbon age calibration curves 0-50,000 years cal BP. Radiocarbon 55(4):1869-1887.

#### Examples

data(intcal13)

<span id="page-16-0"></span>

# Description

Marine radiocarbon calibration curve published by Reimer et al.

#### Usage

data("marine13")

#### Format

A data frame with 4801 observations on the following 3 variables.

CALBP a numeric vector of calibrated age in year before present (before 1950)

14Cage a numeric vector of radiocarbon age in year before present (before 1950)

Error a numeric vector of calibrated age in year before present (before 1950)

#### References

Reimer PJ, Bard E, Bayliss A, Beck JW, Blackwell PG, Bronk Ramsey C, Buck CE, Cheng H, Edwards RL, Friedrich M, Grootes PM, Guilderson TP, Haflidason H, Hajdas I, Hatte C, Heaton TJ, Hoffmann DL, Hogg AG, Hughen KA, Kaiser KF, Kromer B, Manning SW, Niu M, Reimer RW, Richards DA, Scott EM, Southon JR, Staff RA, Turney CSM, van der Plicht J. 2013. IntCal13 and Marine13 radiocarbon age calibration curves 0-50,000 years cal BP. Radiocarbon 55(4):1869-1887.

### Examples

data(marine13)

shcal13 *Southern Hemisphere Atmospheric Radiocarbon Calibration Curve*

#### Description

Southern Hemisphere atmospheric radiocarbon calibration curve published by Reimer et al.

#### Usage

data("shcal13")

#### <span id="page-17-0"></span>Format

A data frame with 5141 observations on the following 3 variables.

CALBP a numeric vector of calibrated age in year before present (before 1950)

14Cage a numeric vector of radiocarbon age in year before present (before 1950)

Error a numeric vector of calibrated age in year before present (before 1950)

#### References

Reimer PJ, Bard E, Bayliss A, Beck JW, Blackwell PG, Bronk Ramsey C, Buck CE, Cheng H, Edwards RL, Friedrich M, Grootes PM, Guilderson TP, Haflidason H, Hajdas I, Hatte C, Heaton TJ, Hoffmann DL, Hogg AG, Hughen KA, Kaiser KF, Kromer B, Manning SW, Niu M, Reimer RW, Richards DA, Scott EM, Southon JR, Staff RA, Turney CSM, van der Plicht J. 2013. IntCal13 and Marine13 radiocarbon age calibration curves 0-50,000 years cal BP. Radiocarbon 55(4):1869-1887.

#### Examples

data(shcal13)

sunspot *Dated impacts on the sun corresponding to a unique archaeological event (Fictive data)*

# Description

Fictive data corresponding to dated impacts on the sun

#### Usage

data("sunspot")

#### Format

A data frame with 171 observations on the following 2 variables.

Age a numeric vector corresponding to the dated impact (ages in date before 2016)

Error a numeric vector corresponding to the error made on the measurement

#### Examples

data(sunspot)

# <span id="page-18-0"></span>**Index**

∗Topic Chronology of dates chrono\_Gauss, [6](#page-5-0) ∗Topic Chronology chrono\_Gauss, [6](#page-5-0) chronoEvents\_Gauss, [3](#page-2-0) chronoOutliers\_Gauss, [4](#page-3-0) ∗Topic Combination of dates combination\_Gauss, [11](#page-10-0) combinationWithOutliers\_Gauss, [8](#page-7-0) combinationWithRandomEffect\_Gauss, [10](#page-9-0) eventModel\_C14, [13](#page-12-0) eventModel\_Gauss, [15](#page-14-0) ∗Topic Event Model chronoEvents\_Gauss, [3](#page-2-0) eventModel\_C14, [13](#page-12-0) eventModel\_Gauss, [15](#page-14-0) ∗Topic Gaussian dates chrono\_Gauss, [6](#page-5-0) chronoEvents\_Gauss, [3](#page-2-0) chronoOutliers\_Gauss, [4](#page-3-0) combination\_Gauss, [11](#page-10-0) combinationWithOutliers\_Gauss, [8](#page-7-0) combinationWithRandomEffect\_Gauss, [10](#page-9-0) eventModel\_Gauss, [15](#page-14-0) ∗Topic Outliers combinationWithOutliers\_Gauss, [8](#page-7-0) ∗Topic Oxcal chronoOutliers\_Gauss, [4](#page-3-0) ∗Topic Radiocarbon dates eventModel\_C14, [13](#page-12-0) ∗Topic Random effect combinationWithRandomEffect\_Gauss, [10](#page-9-0) eventModel\_C14, [13](#page-12-0) eventModel\_Gauss, [15](#page-14-0) ∗Topic datasets cuers, [12](#page-11-0)

intcal13, [16](#page-15-0) marine13, [17](#page-16-0) shcal13, [17](#page-16-0) sunspot, [18](#page-17-0) ArchaeoChron, [2](#page-1-0) ArchaeoChron-package *(*ArchaeoChron*)*, [2](#page-1-0) chrono\_Gauss, [6](#page-5-0) chronoEvents\_Gauss, [3](#page-2-0) chronoOutliers\_Gauss, [4](#page-3-0) combination\_Gauss, [11](#page-10-0) combinationWithOutliers\_Gauss, [8](#page-7-0) combinationWithRandomEffect\_Gauss, [10](#page-9-0) cuers, [12](#page-11-0) eventModel\_C14, [13](#page-12-0) eventModel\_Gauss, [15](#page-14-0) intcal13, [16](#page-15-0) marine13, [17](#page-16-0) shcal13, [17](#page-16-0) sunspot, [18](#page-17-0)